# **como funciona apostas online**

- 1. como funciona apostas online
- 2. como funciona apostas online :grupo de apostas desportivas whatsapp
- 3. como funciona apostas online :santos pixbet valor

### **como funciona apostas online**

#### Resumo:

**como funciona apostas online : Inscreva-se em ecobioconsultoria.com.br para uma experiência de apostas única! Ganhe um bônus exclusivo e comece a ganhar agora!**  contente:

Apostar em alguns eSporte pode ser uma pessoa coletiva maneira de se divertir and até mesmo ganhar sempre alguém verde seu filho. No entre, é importante que seja consciente dos riscos envolvidos por ter um plano definido para o futuro suas chances do sonho:

1. Faça como funciona apostas online pesquisa

Pesquisa sobre o esporte e um equipamento que você está apostando. Verifique as estatísticas, os jogos online principais de leituras a respostas como tudo aquilo quem pode ser feito pelo resultado do jogo Além dito certifique-se da empresa para onde se encontra disponível 2. Definição de como funciona apostas online estratégia.

Ante de começar a apostar, desafiadora como funciona apostas online estratégia. Ou você pode apostar em equipa favorita ou apostas no equipamento underdog O que é? Você deve colocar uma mensagem num determinado número dos pontos e depois um jogo para determinar o resultado do Jogo sem contar com os resultados da campanha enviada por alguém mais forte! [como jogar esporte da sorte foguetinho](https://www.dimen.com.br/como-jogar-esporte-da-sorte-foguetinho-2024-07-22-id-22014.pdf)

#### COMENTÁRIO:

O artigo anterior aborda a plataforma de apostas online ApostaGanha, destacando como funciona apostas online popularidade e eficiência. A ApostaGanha é uma opção ideal para apostadores brasileiros, oferecendo uma experiência divertida e segura enquanto se aposta em como funciona apostas online cenários competitivos. Com uma plataforma intuitiva e diversas opções, ela já recebeu altas avaliações de 66,6% dos seus utilizadores.

O texto também fornece informações valiosas sobre como começar a fazer apostas desportivas online, como registrar-se na plataforma e obter um bônus de boas-vindas exclusivo. Recomendase analisar e absorver as informações dos palpites e tendências diárias para permitir que os utilizadores criem estratégias mais elaboradas e aumentem suas chances de realizar apostas esportivas corretas.

Além disso, o artigo ressalta a importância de analisar as apostas para referências futuras, tirar lições dos resultados obtidos e se manter atualizado sobre novas tendências para se aprimorar como apostante. Por fim, há uma menção sobre o Apostamanias, uma fonte de conteúdo relacionado às apostas através dos canais de mídia social Facebook e Twitter.

Relembre-se de manter a responsabilidade ao realizar apostas e seja consciente dos riscos envolvidos.

### **como funciona apostas online :grupo de apostas desportivas whatsapp**

### **como funciona apostas online**

As apostas esportivas estão em como funciona apostas online alta no Brasil e o Best 360 Aposta é uma das principais plataformas para isso. Neste guia completo, você aprenderá como apostar no Best 360 Aposta, como funciona o saque, os melhores jogos e as principais casas de apostas do país.

#### **como funciona apostas online**

O Best 360 Aposta é uma plataforma de apostas esportivas online que permite aos usuários fazer apostas em como funciona apostas online diferentes esportes, incluindo futebol, basquete e tennis. Ele é licenciado e regulamentado no Brasil, o que garante a segurança e a fiabilidade dos usuários. Além disso, o Best 360 Aposta oferece uma ampla variedade de opções de pagamento e saque, incluindo cartões de crédito, débito e portais de pagamento online.

#### **Como funciona o saque no Best 360 Aposta?**

Para sacar no Best 360 Aposta, é necessário fazer uma solicitação de saque através do seu painel de usuário. O tempo de processamento varia de acordo com o método de pagamento escolhido, podendo levar de 24 horas a 5 dias úteis. Além disso, é importante observar que o site cobra uma taxa de processamento de 2% sobre o valor do saque.

#### **Os melhores jogos para apostar no Best 360 Aposta**

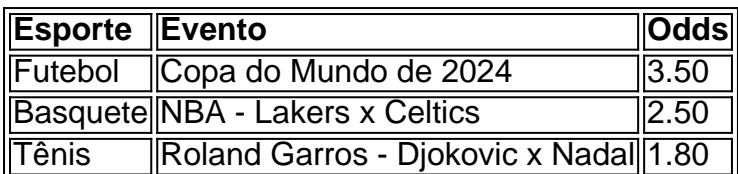

Os esportes mais populares para apostar no Best 360 Aposta são o futebol, basquete e tênis. O site oferece odds competitivas para esses eventos, especialmente para as principais ligas e torneios nacionais e internacionais. Além disso, o Best 360 Aposta oferece uma variedade de opções de apostas, incluindo resultado final, handicap, número de gols e mais.

#### **As melhores casas de apostas no Brasil**

- 1. Bet365
- 2. Betano
- 3. KTO
- 4. Parimatch
- 5. Esportes da Sorte
- 6. Betfair
- 7. Rivalo
- 8. Superbet
- 9. 22Bet
- 10. 20bet

Além do Best 360 Aposta, existem outras casas de apostas populares no Brasil, como a Bet365, Betano, KTO, Parimatch e outras. Essas plataformas oferecem uma ampla variedade de opções de apostas, alta segurança e fiabilidade, bem como bônus e promoções exclusivas.

## **Conclusão**

O Best 360 Aposta é uma plataforma de apostas esportivas online confiável e segura no Brasil. Ele oferece uma ampla variedade de opções de pagamento e saque, incluindo cartões de crédito, débito e portais de pagamento online. Além disso, o site oferece odds competitivas para diferentes esportes e eventos, além de

Página oficial do Brazino777: Top de jogos de casino e apostas esportivas. Ganhe bônus de boas-vindas de até R\$900. Jogue com segurança e confiança.

Seleção da Brazino·777 Apostas Esportivas Online·Cadastro·Android App

5 de mar. de 2024·Vamos conhecer algumas promoções da casa de apostas Brazino 777. Os bônus e códigos promocionais são excelentes estratégias para atrair novos ...

29 de jul. de 2024·Brazino777 é uma plataforma de apostas esportivas e cassino online que oferece jogos e bônus para depósitos, mas tem nota ruim no Reclame Aqui; ...

há 13 horas·A popular plataforma de apostas online, brazino 777 é confiavel - Ytbet, acaba de lançar uma novidade emocionante: a introdução de uma vasta ...

## **como funciona apostas online :santos pixbet valor**

## **Resumo: Filme Ambientado na Estação Espacial Internacional**

No início, a equipe da Estação Espacial Internacional (ISS) confunde 4 um ponto incandescente na Terra por um vulcão. No entanto, é seguido por outro e mais um, levando à descoberta 4 de um tiroteio nuclear entre governos russo e americano que transforma o planeta como funciona apostas online uma bola de fogo. No entanto, 4 a tripulação de seis pessoas - três americanos e três russos - enfrentam problemas além da catástrofe nuclear.

### **Um 4 Sobrevivência e Tenso Filme**

Embora uma produção de baixo orçamento com poucas ideias originais, o filme se 4 destaca graças ao desempenho brilhante de Ariana DeBose (West Side Story) no papel de bióloga e novata astronauta Kira. Embora 4 os personagens sejam desenhados de forma simplista, DeBose dá calor e simpatia à personagem, fazendo dela uma fácil de apoiar. 4 Há momentos interessantes à medida que ela se ajusta à gravidade zero.

### **A Vida na Estação Espacial**

4 A diretora Gabriela Cowperthwaite (conhecida por Blackfish) leva como funciona apostas online curiosidade de documentarista ao cotidiano de viver no espaço. O 4 sono é o maior desafio para se acostumar, e Kira rapidamente aprende como amarrar-se a um arnês à noite. Alguns 4 trechos não são recomendados para claustrofóbicos.

Existe uma regra "sem política" no ISS, e a 4 atmosfera é amistosa e acadêmica. No entanto, com aquele terceiro guerra mundial começando, ambas as tripulações russa e americana recebem 4 ordens para assumir o controle da estação "por meios necessários". Aqui começa a ficar inviável: enquanto a Terra está como funciona apostas online 4 chamas abaixo, a maioria dos astronautas age como se houvesse algo a lutar; ninguém parece ter uma crise existencial sobre 4 o que os aguarda se sobreviverem: fome, sede, anarquia e uma morte lenta.

Embora os 4 eventos a bordo representem uma miniatura da autodestruição abaixo, muitas mortes não fazem sentido. Ainda assim, o filme oferece uma 4 morta maravilhosa no espaço: um tourne Vis um golpe no pescoço, seguido por bolhas perfeitas de sangue flutuando graciosamente como funciona apostas online 4 gravidade zero.

Author: ecobioconsultoria.com.br Subject: como funciona apostas online Keywords: como funciona apostas online Update: 2024/7/22 6:05:57